# Anthology Webinar

Entering Non Book Inventory

# Overview of Today's topic: Entering non-book inventory

- Planning
- Setup
- Examples
- Non-Book Q & A

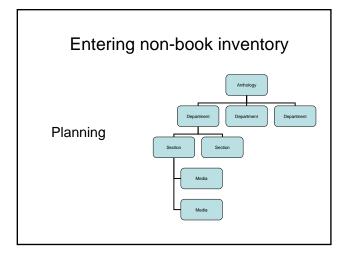

- Departments Sections and Media
- SKU 1
- Bar codes /naming conventions
- Item/UPC
- Cost & Pricing
- Level of Inventory Control
- PO or not to PO

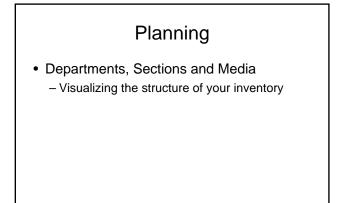

Department, Section and Media

| ISBN / SKU · | MAP BOSTON | Tille / Descrip + | National Geograph | ic Topo | graphical Bo | istonicape Coditho | de Island | Inac | tive . |
|--------------|------------|-------------------|-------------------|---------|--------------|--------------------|-----------|------|--------|
| At ISBN      |            | Keywords          | BOSTON/CAPE O     | ODRH    | ODE GEOC     | RAPHIC IS          | Status    |      |        |
| llem / UPC   | 052884850X | Department -      | Мар               |         | Used 🗖       | Author             |           |      |        |
| Retail price | 49.95      | Section1          | Topographical     |         |              | Rental OH          | 4.0       | 00   | (      |
| List price   | 49.95      | Section2          | (None)            | 8       | Out          | Total sold         | 3         | CBO  | 1      |
| Web price    | 39.96      | Media             | (None)            | 100     |              | Max                | 5 2       | Min  | 17     |

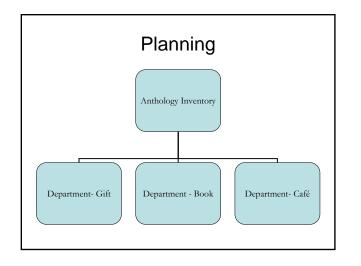

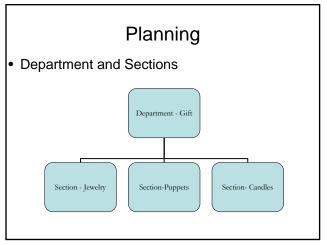

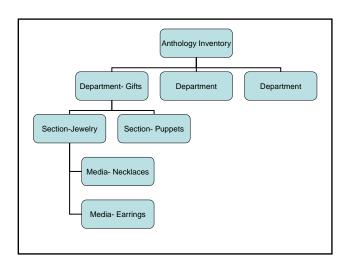

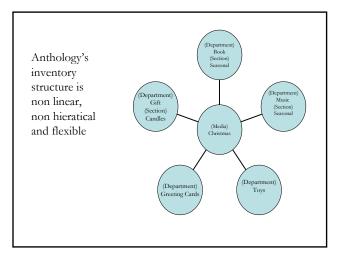

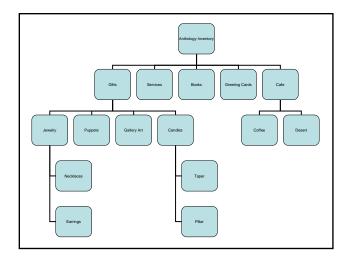

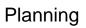

Checklist Point
 - SKU 1

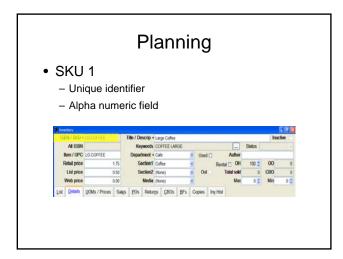

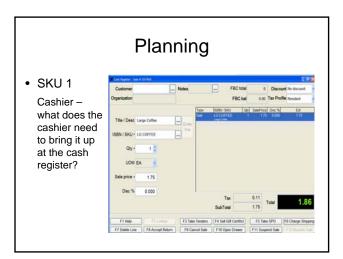

# Planning Checklist points SKU 1 Bar codes /naming conventions Use/not use manufacturer's printed UPC barcode Print own barcodes Naming convention Card 1.99, Unicorn BM, Pen, Lg Coffee, etc Use barcode catalog next to the cash register

- Checklist points
- Item/UPC Vendor's reorder number
  - UPC barcode typically not vendor's reorder number

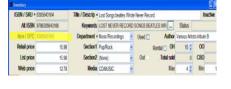

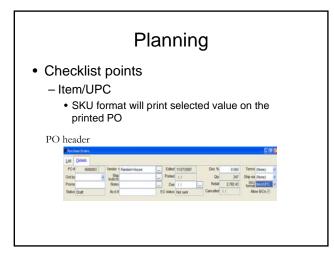

- Checklist points
  - SKU 1
  - Bar codes /naming conventions
  - Item/UPC
  - Cost & Pricing

# Planning

- Checklist points
  - Cost & Pricing
    - Discounts vs. non discounts

- Checklist points
  - Cost & Pricing
    - Discounts vs. non discounts
    - Book industry sets price and uses discounts – On inventory record, make List and Retail the same – On PO, fill in discount amount

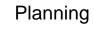

#### · Checklist points

#### - Cost & Pricing

- Discounts vs. non discounts
- Most non book items do not set price or use discounts
  - On Inventory record, enter your cost in List Field and enter your price in Retail Field
  - On PO, leave List and Retail different and do not enter a discount

# Planning

· Checklist points

#### - Cost & Pricing

- Discounts vs. non discounts
- Non discounted items (most non-book items) List = Cost
  - Retail = Price

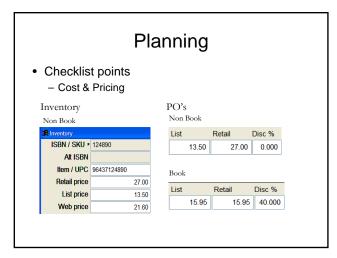

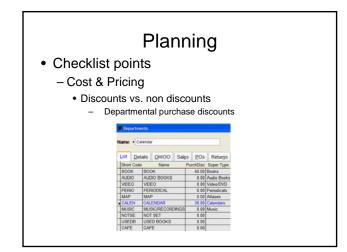

| Corportments                         |                   |
|--------------------------------------|-------------------|
| Name - Calle Sh                      | ort code          |
| List Details QHVOO Salgs POs Returps |                   |
| Square feet                          | Discourt Schedule |
| Block discount                       |                   |

- Checklist points
  - SKU 1
  - Bar codes /naming conventions
  - Item
  - Cost & Pricing
  - Level of Inventory Control

# Planning

- · Checklist points
  - Level of Inventory Control
    - Inventory record detail determines the level of control
      - Generic (Coffee)
      - VS
      - Detailed records (Grande Mocha w/raspberry flavor and candy sprinkles)

- · Checklist points
  - Level of Inventory Control
     Generic verses detailed inventory records

     How much maintenance is required?
    - Greeting cards vs. stuffed toys

#### · Checklist points

#### - Level of Inventory Control

- · Generic verses detailed inventory records
  - How much maintenance is required?
  - Greeting cards vs. stuffed toys
  - Is it purchased as an assortment?

# Planning

#### · Checklist points

#### - Level of Inventory Control

- · Generic verses detailed inventory records
  - How much maintenance is required?
  - Greeting cards vs. stuffed toys
  - Is it purchased as an assortment?
  - Is it part of an assemble?
    - Coffee cup, lid, grounds, stir, cream, sugar

# Planning

- · Checklist points
  - Level of Inventory Control
    - · Generic items
      - Allows you track multiple items with one record
      - Allows you to track sales without high maintenance
      - For accounting purposes, needs to be in a Department with only generic items in it
      - Consider entering a high On Hand quantity for the cash register

- · Checklist points
  - Level of Inventory Control
    - Generic items
      - Lose COGS info
      - Does not use the manufacturer's printed UPC codes
      - Need a naming convention or a barcode printed for the Cashier
      - Are not typically maintained though Purchase Orders

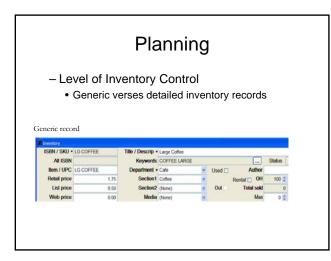

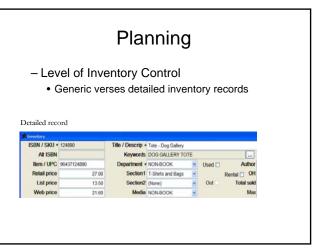

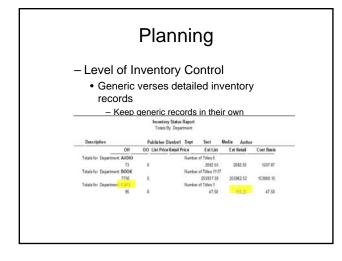

- Checklist points
  - SKU 1
  - Bar codes /naming conventions
  - Item
  - Cost & Pricing
  - Level of Inventory Control
  - PO or not to PO

#### · Checklist points

- PO or not to PO
  - Purchase orders help you control your inventory
  - Establishes a buying history who you bought from and when
  - Establishes COGS for specific item
  - Is it a generic item? (coffee vs book mark assortment)
  - Will you reorder this item? (one time seasonal items)

### Planning

#### Checklist points

- If you are using a PO consider:
  - Create the inventory record first and then send to PO
  - What vendor name you will use for beginning inventory?
    - Original vendor research and create multiple POs
    - Your store name Beginning inventory on one PO

# Planning Checklist points PO or not to PO If you are not tracking with a PO consider entering a high On Hand quantity when entering the record Time/Description Content of the Note of the Note of the

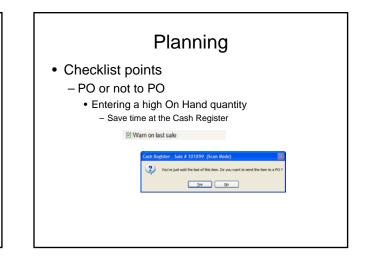

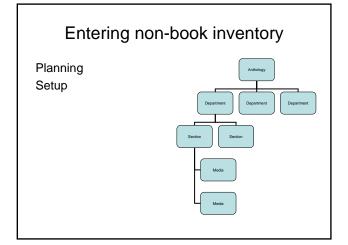

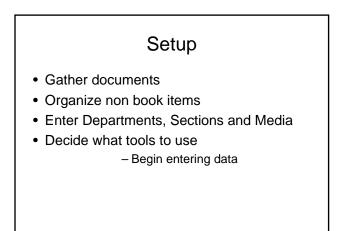

# Setup

- Gather documents
  - Invoices
  - Packing Slips
  - Physical Inventory Sheets

# Setup

- Organize non book items
  - Map out items to enter
  - Existing Store
    - Store open or closed
    - Enter slowest moving first
    - Consider tagging entered items record at Cash Register
  - Enter by physical items or by document or both

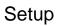

• Review the item you are entering

- How are you tracking this item?
  - Generic vs. detailed
- Do you plan on using a PO?
- Do you purchase using a discount?
- How does this item fit into your inventory structure?
  - Department, section, media

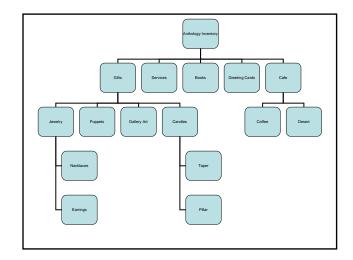

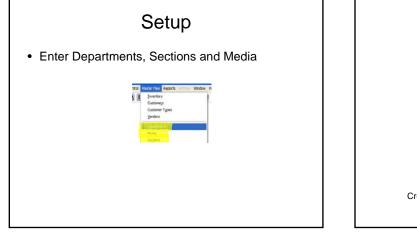

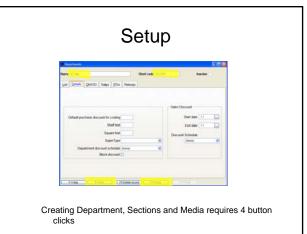

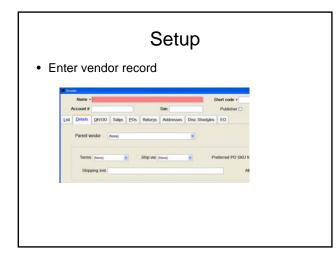

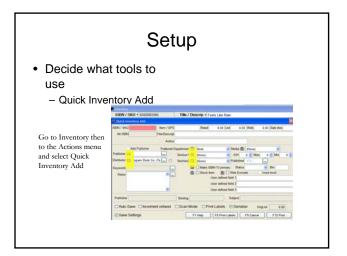

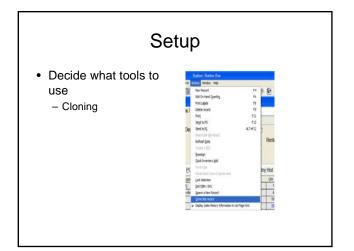

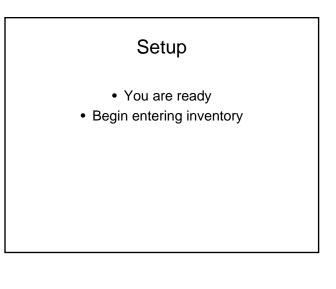

# Overview of Today's topic: Entering non-book inventory

- Planning
- Setup
- Examples
- Non-Book Q & A